نشرة للشباب

التوجيه المهني

**KAUSA Servicestelle** Kiel

## **ماذا يحتوي مجلد التطبيق الخاص بك ؟**

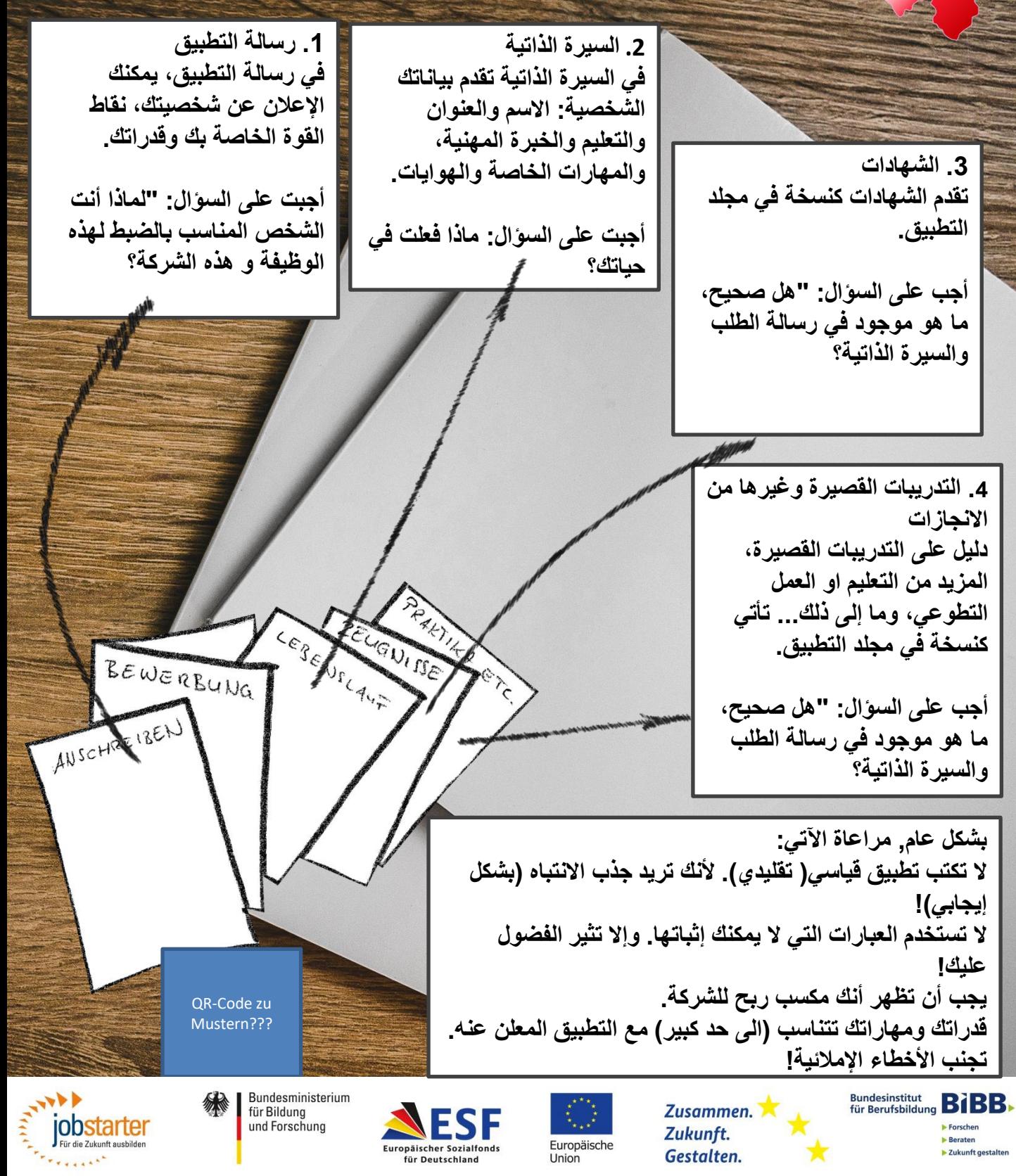

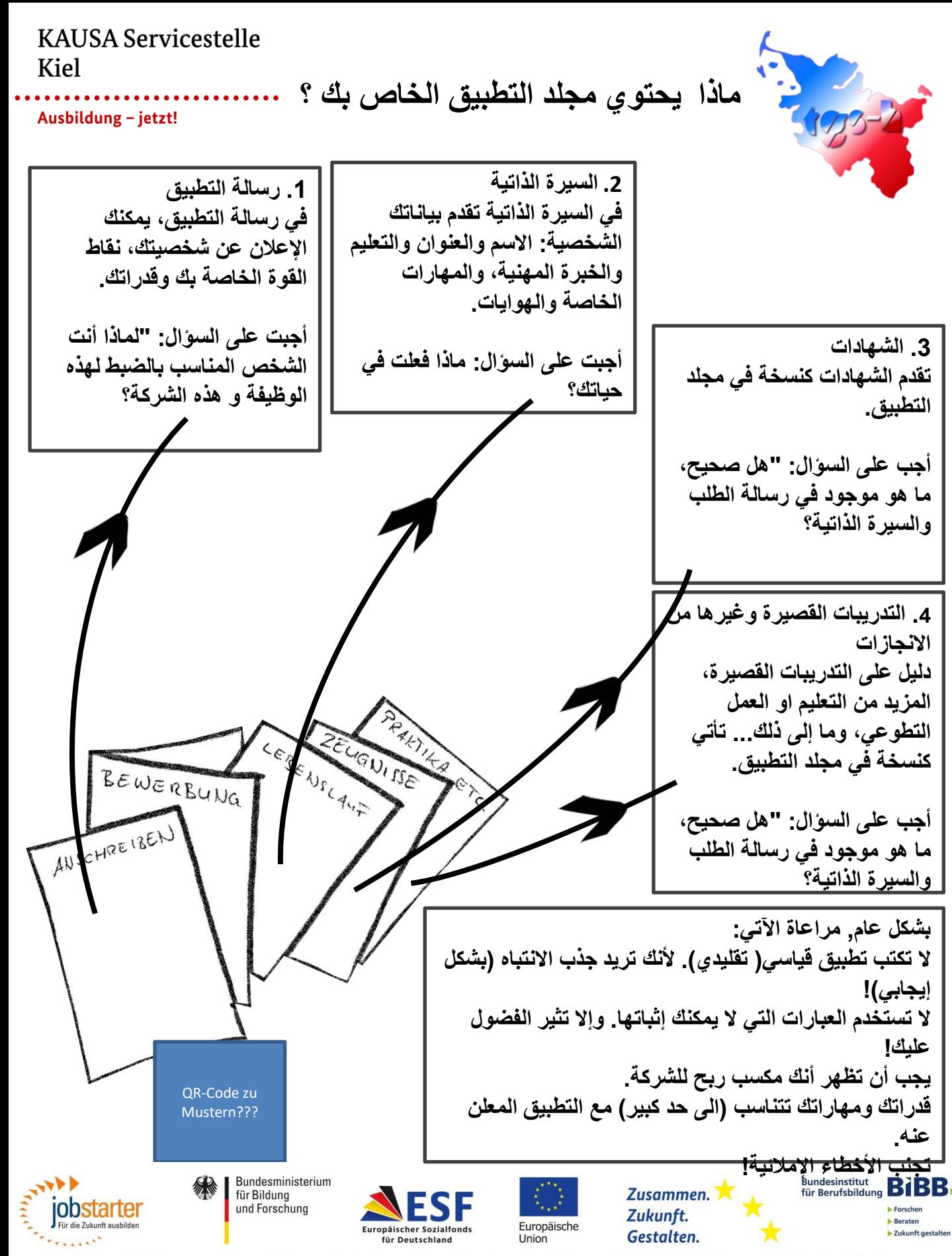

**KAUSA Servicestelle Kiel** 

مكتشف المهن

**اذهب الى الموقع: http://entdecker.biz-medien.de/**

كنت ال تعرف بالضبط ما يجب القيام به بعد المدرسة؟ لديك بالفعل فكرة عما تريد، ولكن كنت ال تزال تبحث عن بدائل؟ ان مكتشف المهن يمكن أن يساعدك في العثور على مجاالت العمل والمهن التي تناسب اهتماماتك. على أي حال: انقر أوال على: "ليس لدي أي فكرة".

**الخطوة األولى: اختيار الصورة X إذا كانت الصورة ال تهمك، انقر فوق: وإذا كانت الصورة تهمك، فانقر على: ♥**

> **الخطوة :2 حدد مجال العمل يقترح عليك مجاالت العمل. قم بفرز جميع مجاالت العمل التي ال تهتم بها.**

> > نصيحة: كن أكثر دقة عند االختيار

صيحة: إذا كنت غير متأكد، فاختر ♥

الخطوة **4**: اكتشاف المهن **القي النظر بعناية على المهن المقترحة .**

**الخطوة :3 حدد نوع األنشطة تقييم نوع األنشطة في مجال العمل مع X أو ♥.** 

نصيحة: يجب عليك االختيار عند كل نشاط: X أو♥

The Miller of China

The most of the Contract

نصيحة: في الجزء السفلي هناك قائمة ملونة. هنا يمكنك الذهاب من خالل الفئات التالية: نظرة عامة، وصف المهنة، نوع األنشطة، فحص المهنة وأشرطة الفيديو.

الخطوة 5<u>:</u> اكتشاف المه<u>ن</u> تذكر المهن المثيرة لالهتمام مع ★. انشأ لكل من هذه المهن قائمة من األشياء اإليجابية والسلبية بالنسبة لك.

نصيحة: تساعدك هذه الخطوة على تتبع المسار

Bundesministerium

für Bildung

und Forschung

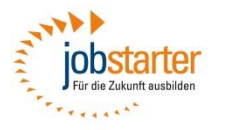

**NESF** 

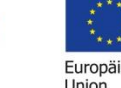

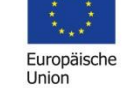

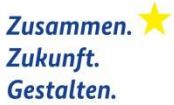

**Bundesinstitut BIBB** Eorschen E Zukunft gestalten

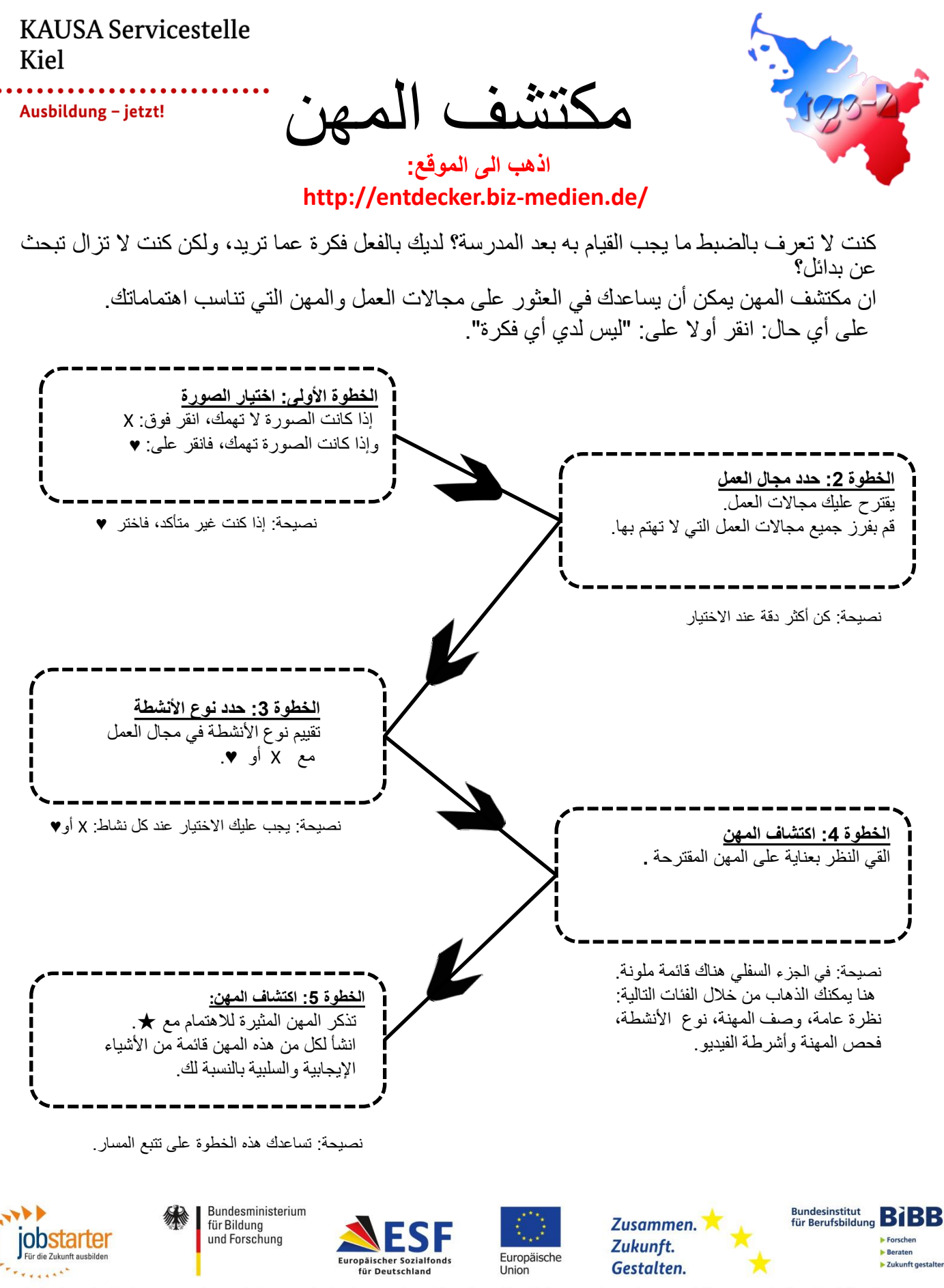

## **KAUSA Servicestelle Kiel**

Ausbildung - jetzt!

أصحاب العمل في كيل

## كيل هي من المدن الألمانية الرئيسية على البحر . وهذا يؤثر على سوق العمل. العديد من أصحاب العمل لديهم عالقة بالبحر. وألن كيل هي عاصمة الوالية، فإن االقتصاد فيها متنوع.

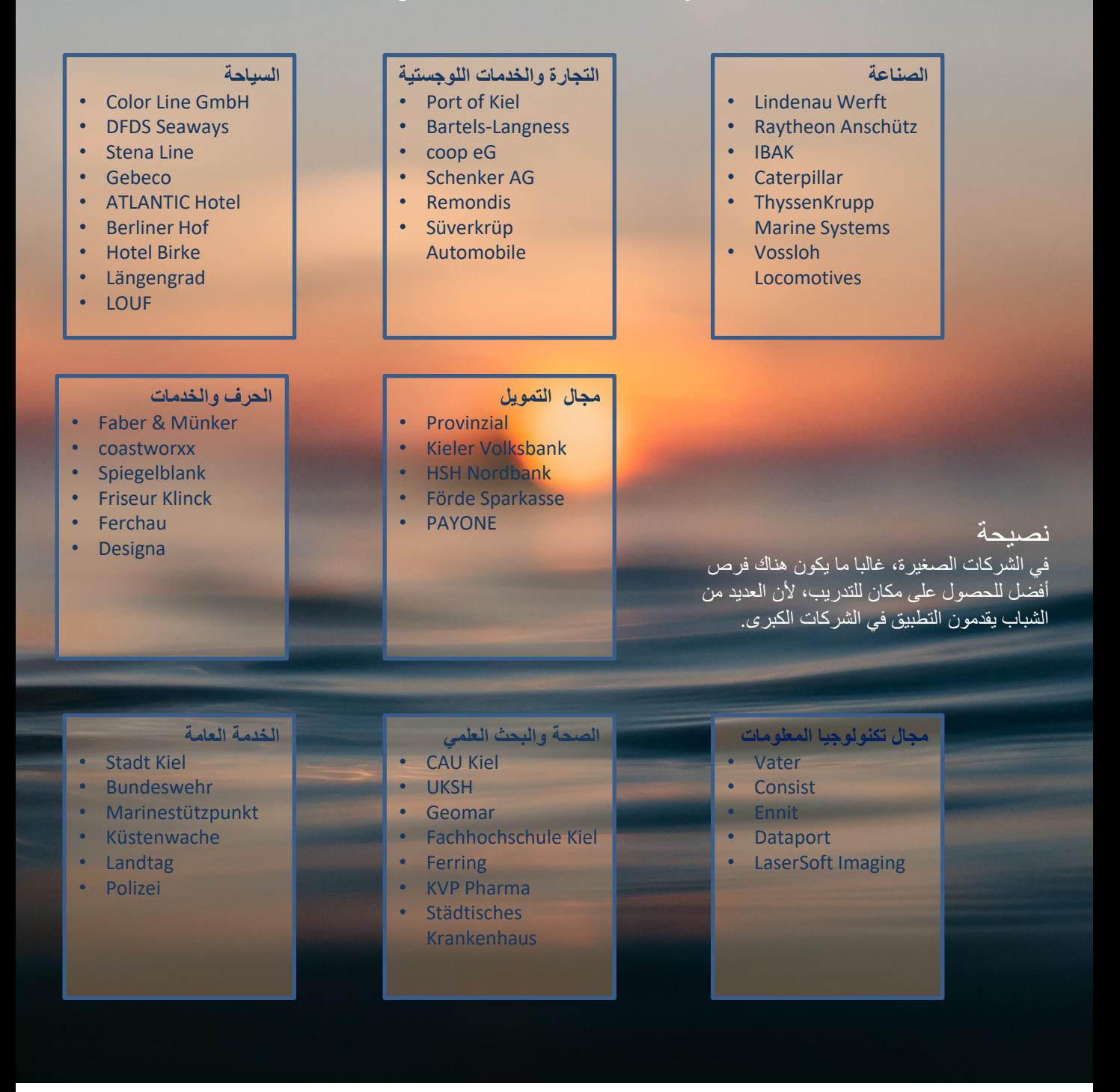

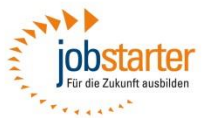

Bundesministerium für Bildung und Forschung

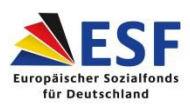

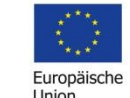

Zusammen. Zukunft. Gestalten.

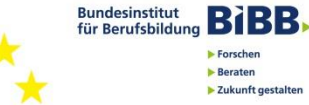

**E** Forschen

Beraten

▶ Zukunft gestalten

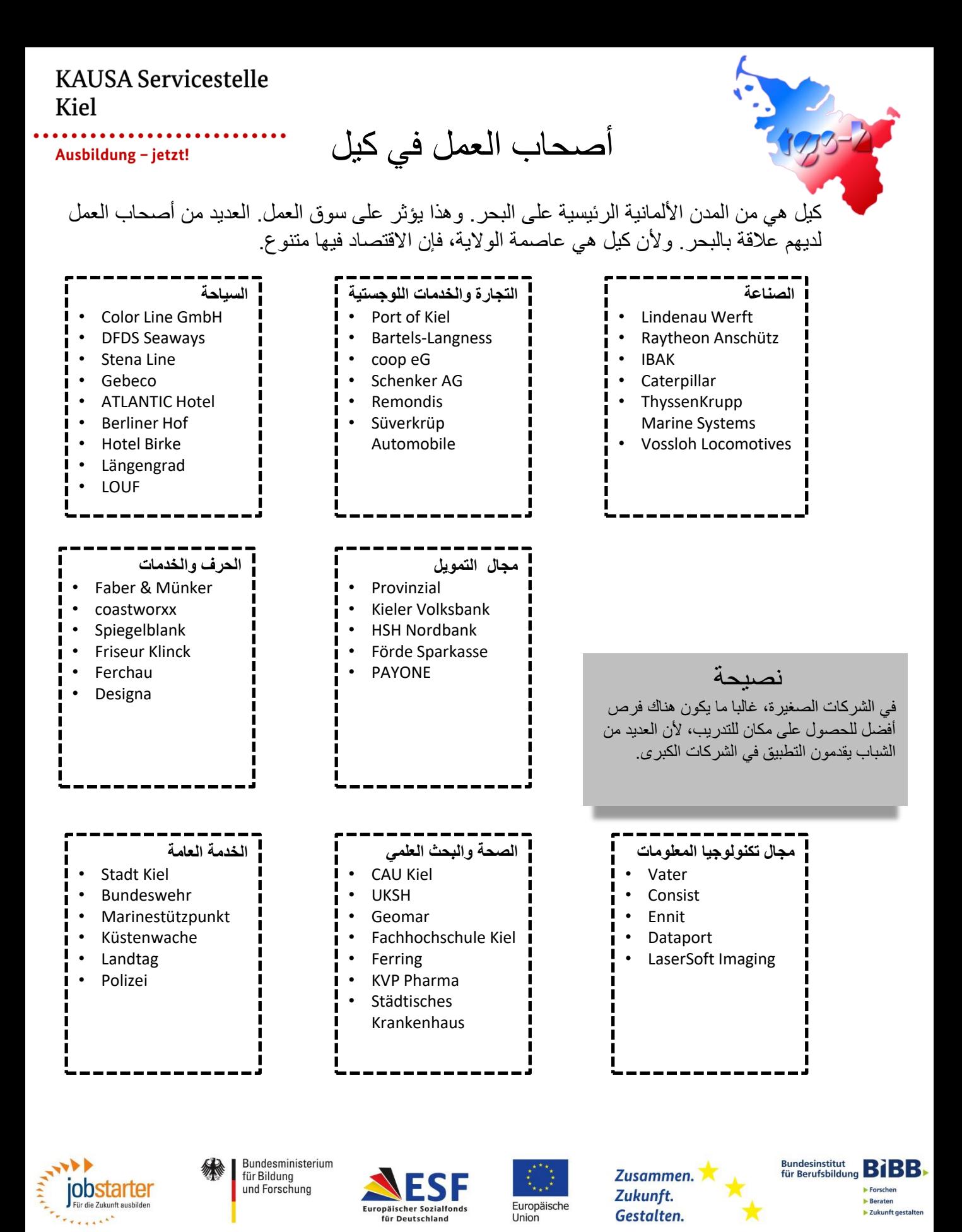